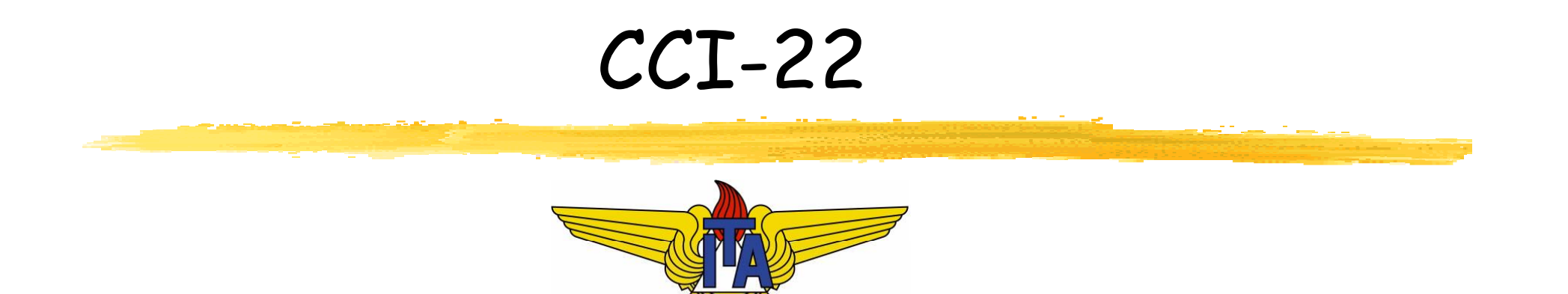

# Matemática Computacional

**Carlos Alberto Alonso Sanches Juliana de Melo Bezerra**

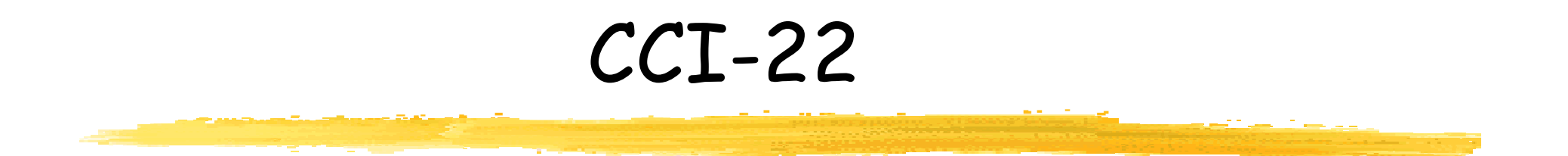

# 5) Interpolação

Polinômios interpoladores,<br>Formas de Lagrange e de Newton, Splines

#### CCI-22

- **Entrodução**
- Forma de Lagrange
- Forma de Newton
- **Forma de Newton-Gregory**
- **Enterpolação inversa**
- Estudo do erro
- Convergência
- **Funções splines**

#### CCI-22

- **Entrodução**
- Forma de Lagrange
- Forma de Newton
- **Forma de Newton-Gregory**
- **Enterpolação inversa**
- Estudo do erro
- Convergência
- **Funções splines**

# Definição

- Interpolar significa situar entre dois polos, intercalar, interserir
- Dados alguns valores discretos de uma determinada função, sua interpolação consiste em determinar outra função (em geral, um polinômio) que **seja contínua** <sup>e</sup> que **coincida nesses pontos**
- Exemplo: calor específico da água

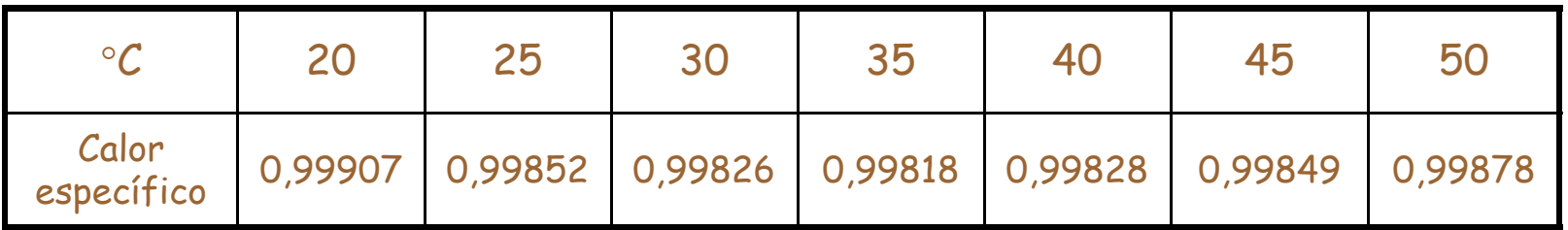

**Esse processo também pode ser útil quando se deseja** substituir uma função de difícil integração ou derivação

#### Formalização

- $\mathcal{L}_{\mathcal{A}}$ Dados n+1 valores distintos  $x_0$ ,  $x_1$ , ...,  $x_n$ , chamados nós ou pontos de interpolação, e os respectivos valores  $f(x_0)$ ,  $f(x_1)$ , ...,  $f(x_n)$ , deseja-se determinar um polinômio interpolador  $p_n(x)$  de grau máximo n tal que  $p_n(x_i) = f(x_i)$ , Osisn
- Como x<sub>i</sub> ≠ x<sub>j</sub>, para 0≤i,j≤n e i ≠ j, então p<sub>n</sub>(x) é único
- Demonstração:

Matriz de Vandermonde

• Seja 
$$
p_n(x) = a_0 + a_1 x + a_2 x^2 + ... + a_n x^n
$$

$$
Xa = y \quad \text{onde:} \quad x = \begin{bmatrix} 1 & x_0 & \dots & x_0^n \\ 1 & x_1 & \dots & x_1^n \\ \vdots & \vdots & \ddots & \vdots \\ 1 & x_n & \dots & x_n^n \end{bmatrix} \quad a = \begin{bmatrix} a_0 \\ a_1 \\ \vdots \\ a_n \end{bmatrix} \quad y = \begin{bmatrix} f(x_0) \\ f(x_1) \\ \vdots \\ f(x_n) \end{bmatrix}
$$

Se os  $x_i$  são distintos, então det $(X) \neq 0$ 

#### Modos de se obter  $p_{n}(x)$

- $\blacksquare$  Há três modos de se calcular  $p_n(x)$ :
	- Resolução do sistema linear com matriz de Vandermonde
	- Forma de Lagrange
	- Forma de Newton (diferenças divididas)
- Uma alternativa mais simples de interpolação, ao invés de calcular p n(x), é fazer interpolações em cada grupo de dois ou três nós. Esses casos são chamados, respectivamente, de interpolação linear ou quadrática

#### CCI-22

- **Entrodução**
- Forma de Lagrange
- Forma de Newton
- **Forma de Newton-Gregory**
- **Enterpolação inversa**
- Estudo do erro
- Convergência
- **Funções splines**

#### Forma de Lagrange

- Sejam n+1 nós distintos  $x_0, x_1, ..., x_n$  e  $y_i = f(x_i)$ , O≤i≤n. Seja  $p_n(x)$  o polinômio de grau máximo n que interpola f nesses nós
- **P**<sub>n</sub>(x) pode ser representado do seguinte modo:
	- $p_n(x) = y_0.L_0(x) + y_1.L_1(x) + ... + y_n.L_n(x)$
	- L<sub>k</sub>(x) são polinômios de grau n, O≤k≤n
- Deseja-se que  $p_n(x_i) = y_i$ , Osisn
- Há um modo simples de satisfazer essas condições:
	- $\mathsf{L}_\mathsf{k}(\mathsf{x}_\mathsf{i}) = 0$ , se k ≠ i
	- **L**<sub>k</sub>(x<sub>i</sub>) = 1, se k = i
- Basta definir:

$$
L_{k}(x) = \frac{(x - x_{0})(x - x_{1})...(x - x_{k-1})...(x - x_{k+1})...(x - x_{n})}{(x_{k} - x_{0})(x_{k} - x_{1})...(x_{k} - x_{k-1})...(x_{k} - x_{k+1})...(x_{k} - x_{n})}
$$

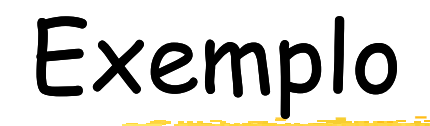

| x      | -1 | 0 | 2  |
|--------|----|---|----|
| $f(x)$ | 4  | 1 | -1 |

- **Forma de Lagrange:**  $p_2(x) = y_0.L_0(x) + y_1.L_1(x) + y_2.L_2(x)$  $\mathcal{L}_{\mathcal{A}}$ 
	- $L_0(x) = (x x_1)(x x_2)/[(x_0 x_1)(x_0 x_2)] = x(x-2)/(-1,-3) =$  $(x^2 - 2x)/3$
	- $L_1(x) = (x x_0)(x x_2)/[(x_1 x_0)(x_1 x_2)] = (x+1)(x-2)/(1-2) =$  $(x^2 - x - 2)/(-2)$
	- $L_2(x) = (x x_0)(x x_1)/[(x_2 x_0)(x_2 x_1)] = (x+1)x/(3.2) =$  $(x^2 + x)/6$

 $p_2(x) = 4(x^2 - 2x)/3 + 1(x^2 - x - 2)/(-2) - 1(x^2 + x)/6$  $p_2(x) = 1 - (7/3)x + (2/3)x^2$ 

#### CCI-22

- **Entrodução**
- Forma de Lagrange
- Forma de Newton
- **Forma de Newton-Gregory**
- **Enterpolação inversa**
- Estudo do erro
- Convergência
- **Funções splines**

## Operador Diferenças Divididas

- Seja f(x) uma função tabelada em n+1 nós distintos  $X_0, X_1, ..., X_n$
- **Definimos o** *operador diferenças divididas* **por:** 
	- $f[x_0] = f(x_0)$ Ordem 0
	- **f**  $[x_0, x_1] = (f[x_1] f[x_0])/(x_1 x_0)$ Ordem 1
	- **f**  $[x_0, x_1, x_2] = (f[x_1, x_2] f[x_0, x_1])/(x_2 x_0)$ Ordem 2
	- **f**  $[x_0, x_1, x_2, x_3] = (f[x_1, x_2, x_3] f[x_0, x_1, x_2])/(x_3 x_0)$ Ordem 3
- Generalizando para a ordem n:
	- **f**  $[x_0, x_1, x_2, ..., x_n] = (f[x_1, x_2, ..., x_n] f[x_0, x_1, ..., x_{n-1}]/(x_n x_0)$
- Dizemos que  $f[x_0, x_1, ..., x_k]$  é a *diferença dividida de* ordem k da função  $f(x)$  sobre os k+1 nós  $x_0, x_1, ..., x_k$
- Prova-se que  $f[x_0, x_1, ..., x_k]$  é simétrica nos argumentos
	- **Exemplo:**  $f[x_0, x_1, x_2] = f[x_1, x_0, x_2] = f[x_2, x_1, x_0]$
	- $\blacksquare$  A demonstração baseia-se em que f[x<sub>i</sub>, x<sub>j</sub>] = f[x<sub>j</sub>, x<sub>i</sub>]

# Tabela de Diferenças Divididas

 $\mathcal{L}_{\mathcal{A}}$  As diferenças divididas podem ser calculadas e armazenadas, coluna a coluna, através da seguinte tabela:

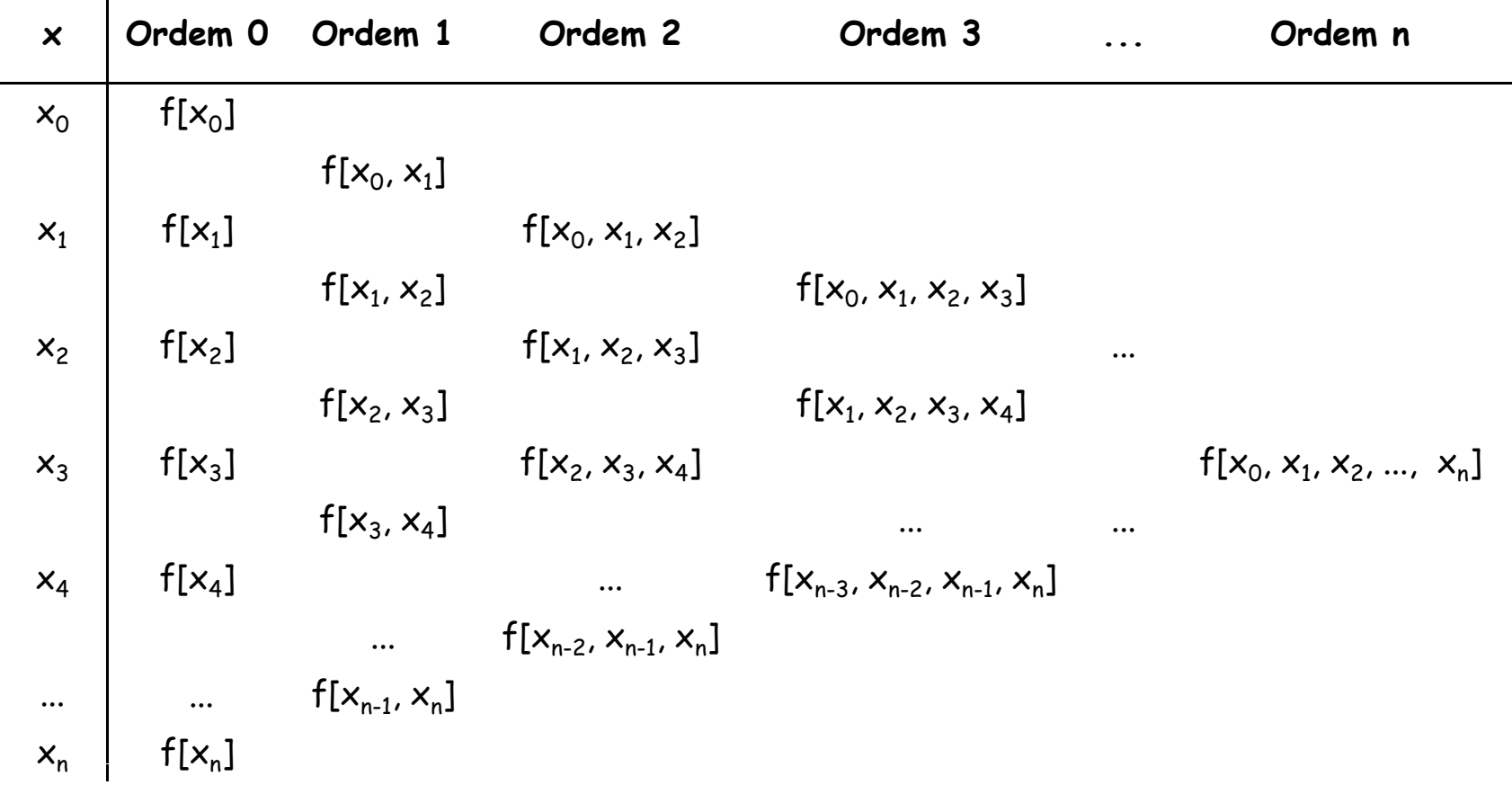

 $\mathcal{L}_{\mathcal{A}}$  Cada diferença dividida de ordem k é uma aproximação da derivada de mesma ordem em algum ponto intermediário da curva

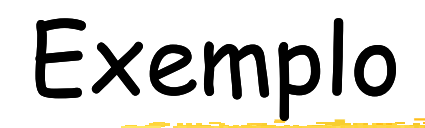

x -1 0 1 2 3 f(x) 1 1 0 -1 -2 

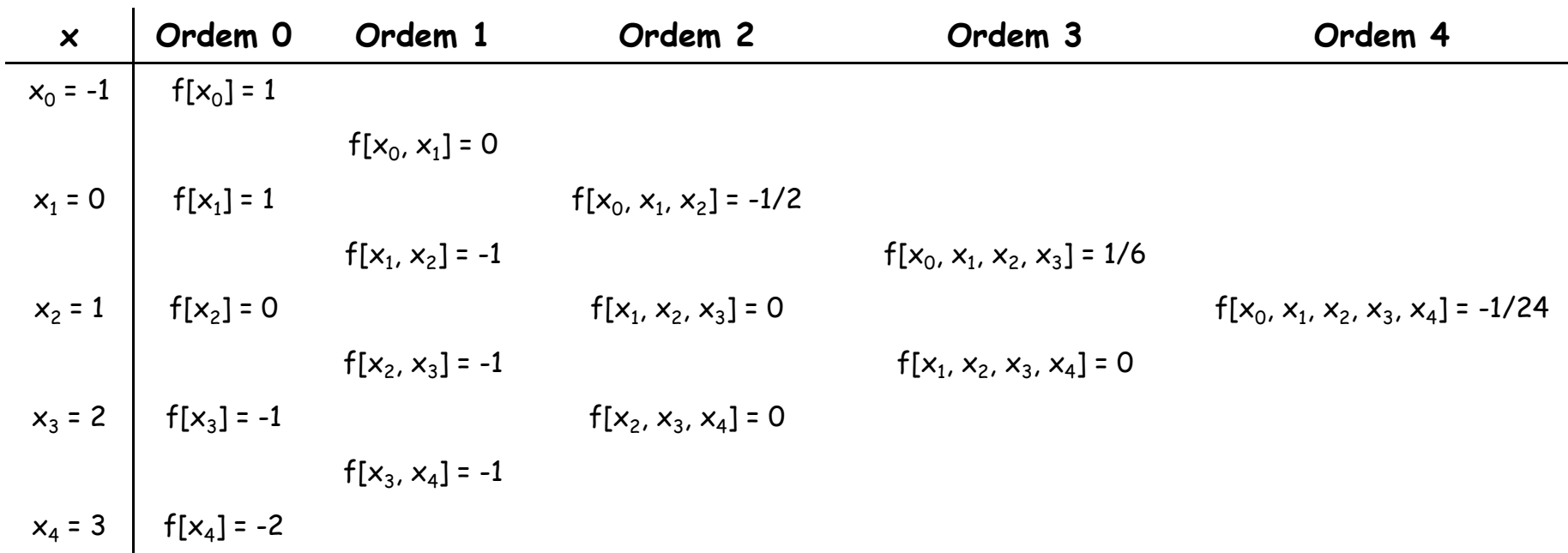

#### Forma de Newton

- Seja f(x) contínua e com tantas derivadas contínuas quantas necessárias num intervalo [a,b]. Sejam n+1 nós nesse intervalo, onde  $a = x_0 < x_1 < ... < x_n = b$
- $\blacksquare$  O polinômio p<sub>n</sub>(x) de grau máximo n que interpola f(x) nesses nós pode ser encontrado de modo construtivo:
	- Calcula-se  $p_0(x)$  que interpola f(x) em  $x_0$
	- Calcula-se p $_1(x)$  que interpola f(x) em  $x_0$  e  $x_1$
	- Calcula-se  $p_2(x)$  que interpola  $f(x)$  em  $x_0$ ,  $x_1$  e  $x_2$
	- **Assim por diante, até p<sub>n</sub>(x)**

# Cálculo de  $p_0(x)$

- $\bullet$  p<sub>0</sub>(x) é o polinômio de grau 0 que interpola f(x) em  $x = x_0$ . Então,  $p_0(x) = f(x_0) = f[x_0]$
- Para todo  $x \in [a,b]$ ,  $x \neq x_0$ :
	- **f**  $[x, x_0] = (f[x_0] f[x])/(x_0 x)$
	- **f**  $[x, x_0] = (f(x_0) f(x))/(x_0 x)$
	- $(x_0 x) \cdot f[x, x_0] = f(x_0) f(x)$
	- $f(x) = f(x_0) + (x x_0) \cdot f[x, x_0]$
	- $f(x) = p_0(x) + (x x_0) \cdot f[x, x_0]$  $E_0(x)$ : erro de aproximação

# Cálculo de  $p_1(x)$

- $\blacksquare$  p<sub>1</sub>(x) é o polinômio de grau máximo 1 que interpola f(x) em  $\mathsf{x}_{\text{o}}$  e  $\mathsf{x}_{\text{1}}$
- Para todo  $x \in [a,b]$ ,  $x \neq x_0 \in x \neq x_1$ :
	- **f**  $[x, x_0, x_1] = (f[x_0, x_1] f[x, x_0])/(x_1 x)$
	- $f[x, x_0, x_1] = (f[x, x_0] f[x_0, x_1])/(x x_1)$  (multiplicando por -1)
	- **-**  $f[x,x_0,x_1] = (f[x_0,x] f[x_1,x_0])/(x-x_1)$   $(f[x,y] \acute{\textbf{e}} \text{ simétrica})$
	- **f**  $[x, x_0, x_1] = ((f(x) f(x_0))/(x x_0) f(x_1, x_0))/(x x_1)$
	- **f**  $[x, x_0, x_1] = (f(x) f(x_0) (x x_0)f[x_1, x_0])/((x x_0)(x x_1))$

- 
$$
f(x) = f(x_0) + (x - x_0)f[x_1, x_0] + (x - x_0)(x - x_1)f[x_1, x_0, x_1]
$$
  
\n
$$
p_1(x) = \frac{F_1(x)}{F_1(x)}
$$

$$
p_1(x) = f(x_0) + (x - x_0) f[x_0, x_1]
$$
  
 
$$
p_0(x) = q_1(x)
$$

### Generalização

Analogamente, é possível verificar que:

$$
p_2(x) = f(x_0) + (x - x_0)f[x_0, x_1] + (x - x_0)(x - x_1)f[x_0, x_1, x_2]
$$
  
 
$$
p_1(x)
$$

 $E_2(x) = (x - x_0)(x - x_1)(x - x_2)$ f[x,x<sub>0</sub>,x<sub>1</sub>,x<sub>2</sub>]

- Ao generalizarmos esses resultados, encontramos  $p_n(x)$ e seu correspondente erro de aproximação  $E_n(x)$ :
	- **•**  $p_n(x) = f(x_0) + (x x_0)f[x_0, x_1] + ... + (x x_0)...(x x_{n-1})f[x_0, x_1,...,x_n]$
	- $E_n(x) = (x x_0)(x x_1)...(x x_n)$ f[x,x<sub>0</sub>,x<sub>1</sub>,...,x<sub>n</sub>]
- Podemos comprovar que, de fato,  $p_n(x)$  interpola  $f(x)$  em  $X_0, X_1, ..., X_n$ 
	- **f**(x) =  $p_n(x) + E_n(x)$
	- **f**(x<sub>k</sub>) =  $p_n(x_k)$  +  $E_n(x_k)$  =  $p_n(x_k)$ , para 0≤k≤n

# Exemplo (já visto)

$$
\begin{array}{c|cc}\n\times & -1 & 0 & 2 \\
\hline\nf(x) & 4 & 1 & -1\n\end{array}
$$

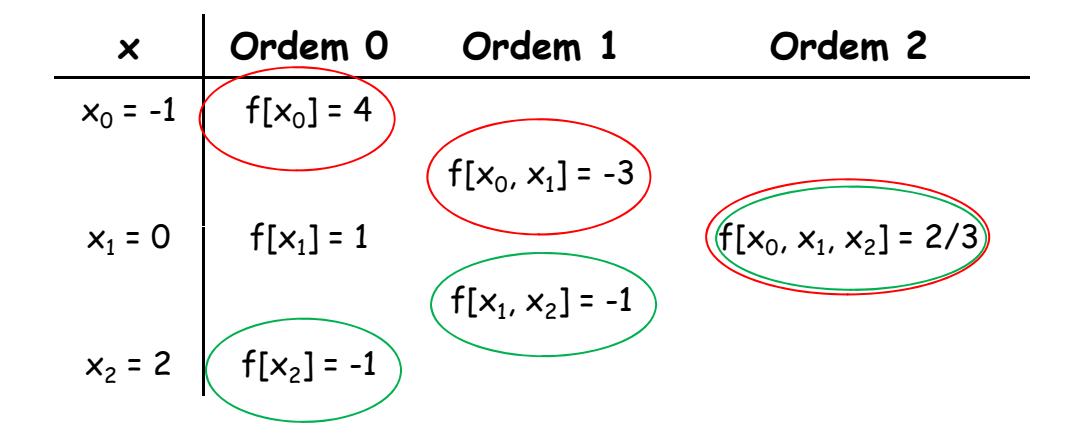

 $p_2(x) = 4 + (x + 1)(-3) + (x + 1)(x - 0)(2/3)$  $p_2(x) = (2/3)x^2 - (7/3)x + 1$  Mesmo resultado

E se utilizássemos os outros valores da tabela?

#### CCI-22

- **Entrodução**
- Forma de Lagrange
- Forma de Newton
- Forma de Newton-Gregory
- **Enterpolação inversa**
- Estudo do erro
- Convergência
- **Funções splines**

#### Forma de Newton-Gregory

- **- Quando os nós da interpolação são igualmente**  $espaçados, p<sub>n</sub>(x)$  pode ser obtido pela forma de Newton-Gregory
- Sejam  $x_0, x_1, ..., x_n$  pontos que se sucedem com passo h. Chamamos  $\Delta$  de operador de diferenças ordinárias :
	- $\Delta f(x) = f(x + h) f(x)$
	- $\triangle^2f(x) = \Delta f(x+h) \Delta f(x)$
	- $\Delta^n f(x) = \Delta^{n-1} f(x+h) \Delta^{n-1} f(x)$
- ■ Naturalmente,  $\Delta^0 f(x) = f(x)$

## Tabela de Diferenças Ordinárias

**Analogamente às diferenças divididas, podemos usar** uma tabela para armazenar as diferenças ordinárias:

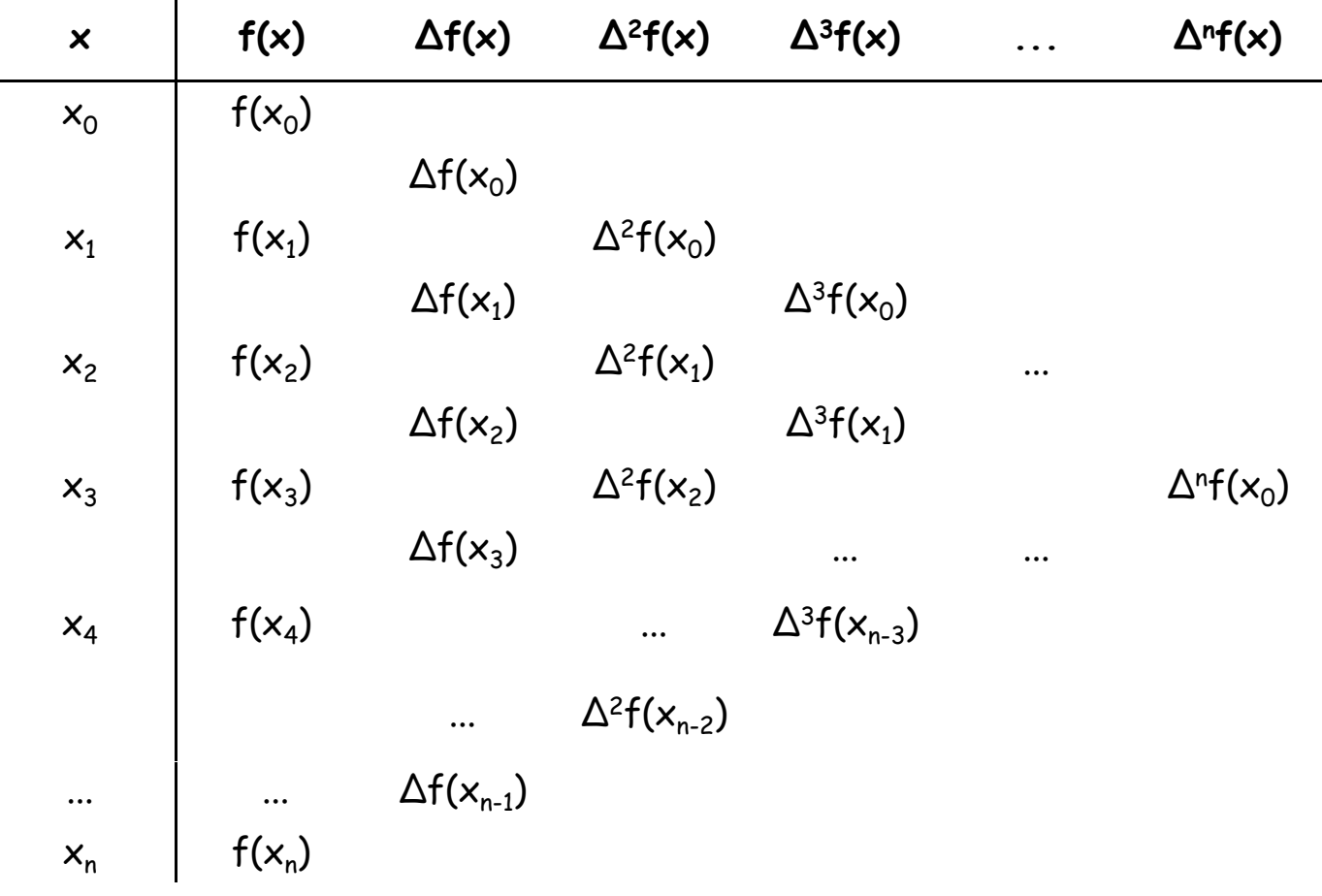

### Exemplo

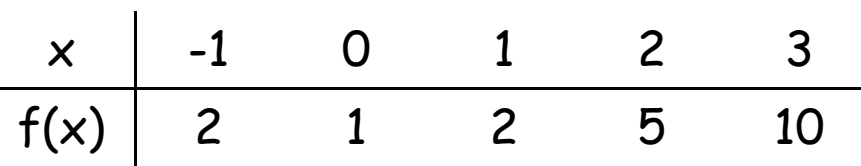

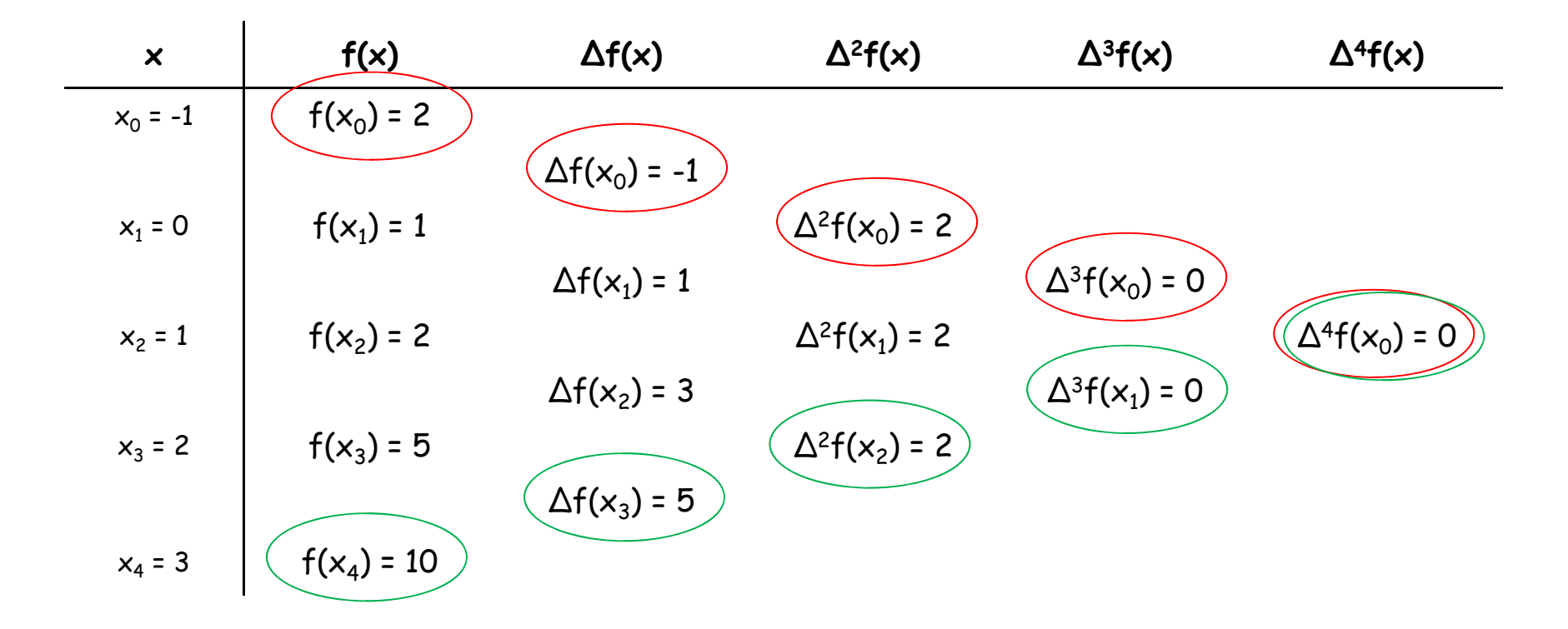

#### Relação com Diferenças Divididas

- • Por indução, é possível demonstrar que, quando os nós  $x_0, x_1, ..., x_n$  se sucedem com passo h, então f[ $x_0, x_1, ..., x_n$ ] =  $\Delta^n f(x_0)/(h^n n!)$ 
	- Base: n=1
		- f[x<sub>0</sub>, x<sub>1</sub>] = (f(x<sub>1</sub>) f(x<sub>0</sub>))/(x<sub>1</sub> x<sub>0</sub>) = ∆f(x<sub>0</sub>)/h = ∆<sup>1</sup>f(x<sub>0</sub>)/(h<sup>1</sup>1!)
	- Suponhamos que seja válido para n-1:
		- **f**[ $x_0, ..., x_{n-1}$ ] =  $\Delta^{n-1}f(x_0)/(h^{n-1}(n-1)!)$
	- Passo:
		- **f**  $[x_0, x_1, ..., x_n] = (f[x_1, ..., x_n] f[x_0, ..., x_{n-1}])/(x_n x_0)$
		- **f**  $[x_0, x_1, ..., x_n]$  =  $(\Delta^{n-1}f(x_1)/(h^{n-1}(n-1)!) \Delta^{n-1}f(x_0)/(h^{n-1}(n-1)!))/nh$
		- **f**  $[x_0, x_1, ..., x_n] = (\Delta^{n-1}f(x_1) \Delta^{n-1}f(x_0))/nh.(h^{n-1}(n-1)!)$
		- f[x<sub>0</sub>, x<sub>1</sub>, ..., x<sub>n</sub>] =  $\Delta^n f(x_0)/(h^n n!)$

# Polinômio interpolador

- $\overline{\phantom{a}}$  Desse modo, é possível encontrar uma fórmula específica de  $p_n(x)$  para este caso particular:
	- $p_n(x) = f(x_0) + (x x_0)f[x_0,x_1] + (x x_0)(x x_1)f[x_0,x_1,x_2] + ... +$  $(x - x_0)...(x - x_{n-1})f[x_0,x_1,...,x_n]$
	- $p_n(x) = f(x_0) + (x x_0)\Delta f(x_0)/h + (x x_0)(x x_1)\Delta^2 f(x_0)/(2h^2) +$ ... +  $(x - x_0)$ ... $(x - x_{n-1})\Delta^n f(x_0)/(h^n n!)$
- Uma mudança de variável pode simplificar a expressão de  $p_n(x)$ :
	- $s = (x x<sub>0</sub>)/h$   $\Rightarrow$   $x = sh + x<sub>0</sub>$
	- Para 0≤i≤n:
		- $x x_i = sh + x_0 x_i$
		- $\bullet$  x x<sub>i</sub> = sh + x<sub>0</sub> (x<sub>0</sub> + ih)
		- $\bullet x x_i = (s i)h$
	- $p_n(x) = f(x_0) + s\Delta f(x_0) + s(s-1)\Delta^2 f(x_0)/2 + ... + s(s-1)...(s-n+1)$  $\Delta^n f(x_0)/n!$

#### Voltando ao exemplo anterior

x -1 0 1 2 3f(x) 2 1 2 5 10

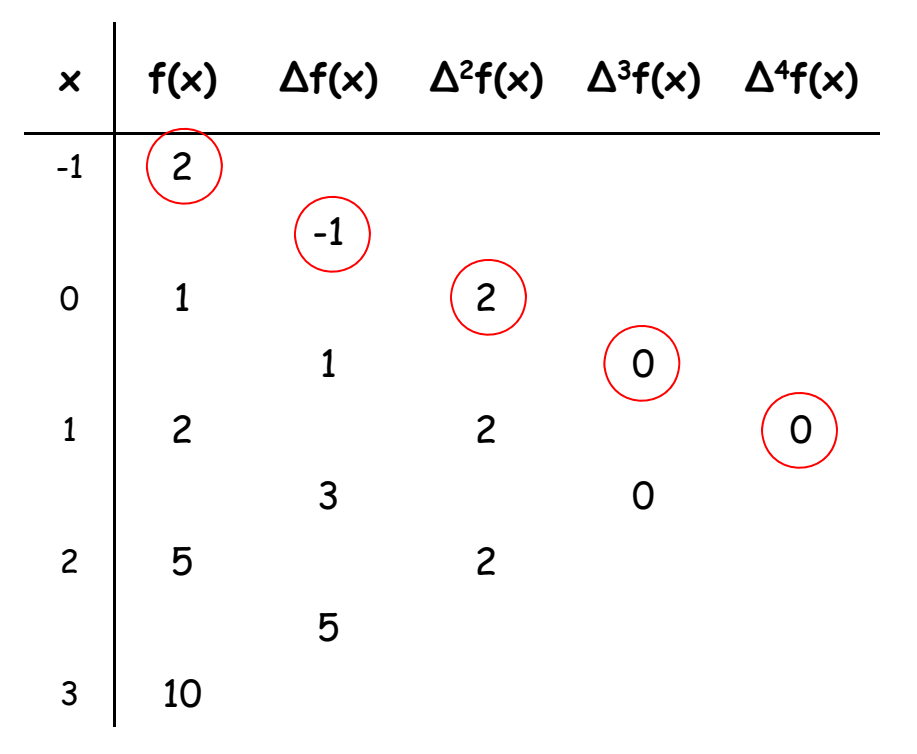

$$
x_0 = -1, h = 1 \Rightarrow s = (x - x_0)/h = x+1
$$

$$
p_{4}(x) = f(x_{0}) + s\Delta f(x_{0}) + s(s-1)
$$
  
\n
$$
\Delta^{2}f(x_{0})/2 + s(s-1)(s-2)\Delta^{3}f(x_{0})/3! + s(s-1)(s-2)(s-3)\Delta^{4}f(x_{0})/4!
$$

$$
p_4(x) = 2 + (x+1)(-1) + (x+1)x^2/2
$$

$$
p_4(x) = x^2 + 1
$$

 $\mathcal{L}_{\mathcal{A}}$  Repare que o grau desse polinômio é 2...

## Grau do polinômio interpolador

- A tabela de *Diferenças Divididas* (ou Diferenças Ordinárias) pode nos ajudar na escolha do grau do polinômio interpolador
- Uma vez montada a tabela, examina-se a vizinhança do ponto de interesse: se as Diferenças de ordem k forem praticamente constantes (ou seja, se as Diferenças de ordem k+1 forem quase nulas), então o polinômio interpolador de grau k será a melhor aproximação para a função nessa região
- Vide exemplo anterior...

#### CCI-22

- **Entrodução**
- Forma de Lagrange
- Forma de Newton
- **Forma de Newton-Gregory**
- Interpolação inversa
- Estudo do erro
- Convergência
- **Funções splines**

#### Interpolação inversa

- Se ja f(x) uma função tabelada em n+1 nós distintos  $\mathsf{x}_{\text{o}}$ ,  $\mathsf{x}_{\text{1}}$ , ...,  $\mathsf{x}_{\text{n}}$
- Dado  $\hat{y} \in (f(x_0), f(x_n))$ , o problema da interpolação inversa consiste em encontrar  $x^*$ tal que f( $\times^{\star}$ ) l = ŷ
- Há dois modos de se resolver este problema:
	- 1) Obter  $p_n(x)$  que interpola  $f(x)$  em  $x_0$ ,  $x_1$ , ...,  $x_n$  e em seguida encontrar x\* tal que p $_{\sf n}$ (x\*) =  $\hat{\mathsf{y}}$ 
		- **Será preciso encontrar a raiz de um polinômio**
	- 2) Se f(x) for inversível no intervalo que contém ŷ, fazer a inter polação de f-1(x)
		- **Isso somente será possível se**  $f(x)$  **for contínua e** monotônica nesse intervalo

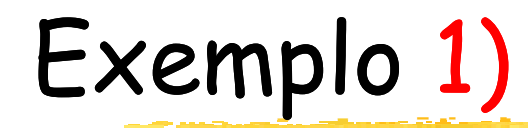

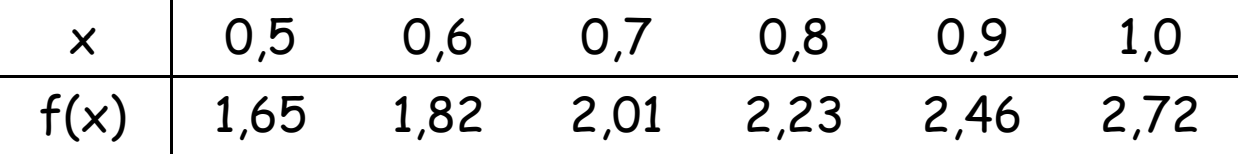

- Deseja-se encontrar  $x^*$  tal que  $f(x^*)$  = 2
- Como 2 <sup>∈</sup> (1,82; 2,01), usaremos interpolação linear sobre  $\mathsf{x_0}$  = 0,6 e  $\mathsf{x_1}$  = 0,7
- Através de Lagrange:
	- $p_1(x) = f(x_0)(x x_1)/(x_0 x_1) + f(x_1)(x x_0)/(x_1 x_0)$
	- $p_1(x) = 1,9x + 0,68$
- **•**  $p_1(x^*)$  = 2 ⇔ 1,9x<sup>\*</sup> + 0,68 = 2 ⇔ x<sup>\*</sup> = 0,6947368
- Neste caso, não é possível fazer nenhuma estimativa sobre o erro cometido...

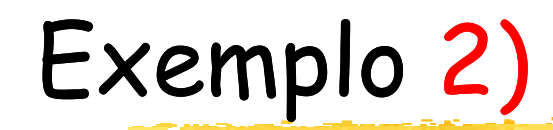

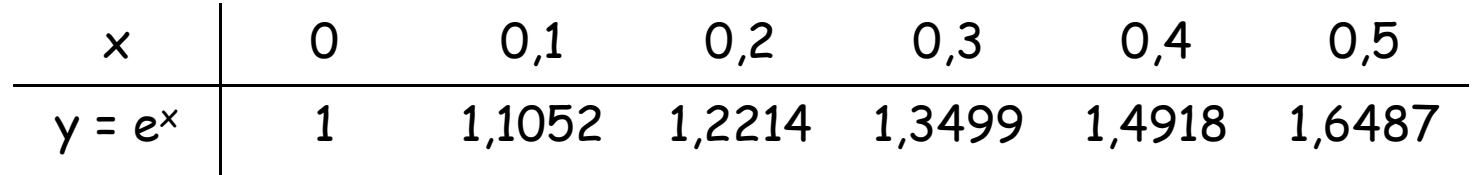

- Deseja-se encontrar  $x^*$  tal que  $e^{x^*}$  = 1,3165
- $\mathbb{R}^2$ Usaremos interpolação quadrática em  $f^{-1}(x)$

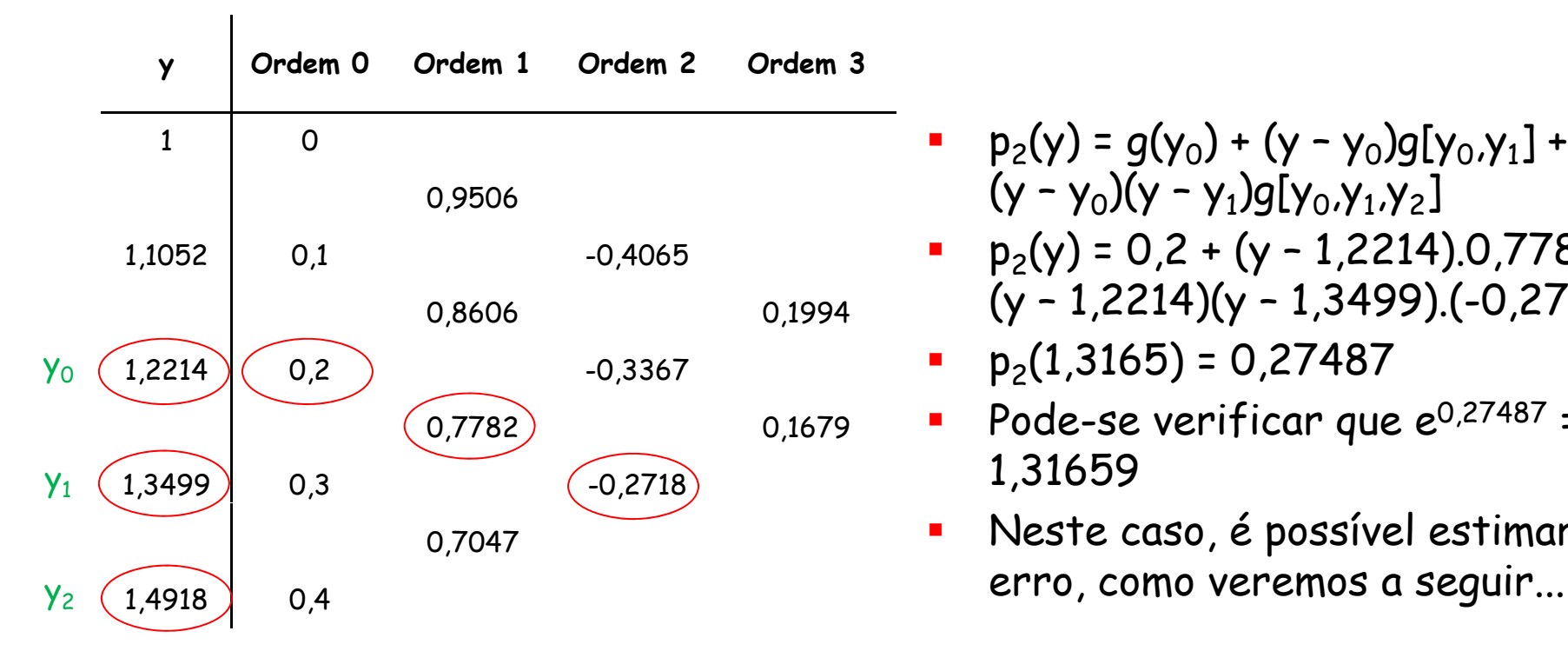

- П  $p_2(y) = q(y_0) + (y - y_0)q[y_0, y_1] +$ 0,9506  $(y - y_0)(y - y_1)g[y_0, y_1, y_2]$ 
	- П  $p_2(y) = 0.2 + (y - 1.2214)0.7782 +$ (y – 1,2214)(y – 1,3499).(-0,2718)
	-
	- Pode-se verificar que  $e^{0.27487}$  = 1,31659
	- П Neste caso, é possível estimar o

#### CCI-22

- **Entrodução**
- Forma de Lagrange
- Forma de Newton
- **Forma de Newton-Gregory**
- **Enterpolação inversa**
- Estudo do erro
- Convergência
- **Funções splines**

#### Estudo do erro na interpolação

- $\blacksquare$  Ao aproximarmos uma função  $f(x)$  por um polinômio p<sub>n</sub>(x) no intervalo [x<sub>0</sub>,x<sub>n</sub>], comete-se um erro  $E_n(x) = f(x) - p_n(x)$
- No exemplo abaixo, considere  $p_1(x)$  que interpola  ${\sf f}_1({\sf x})$  e  ${\sf f}_2({\sf x})$  no intervalo [ ${\sf x}_0,{\sf x}_1$ ]:

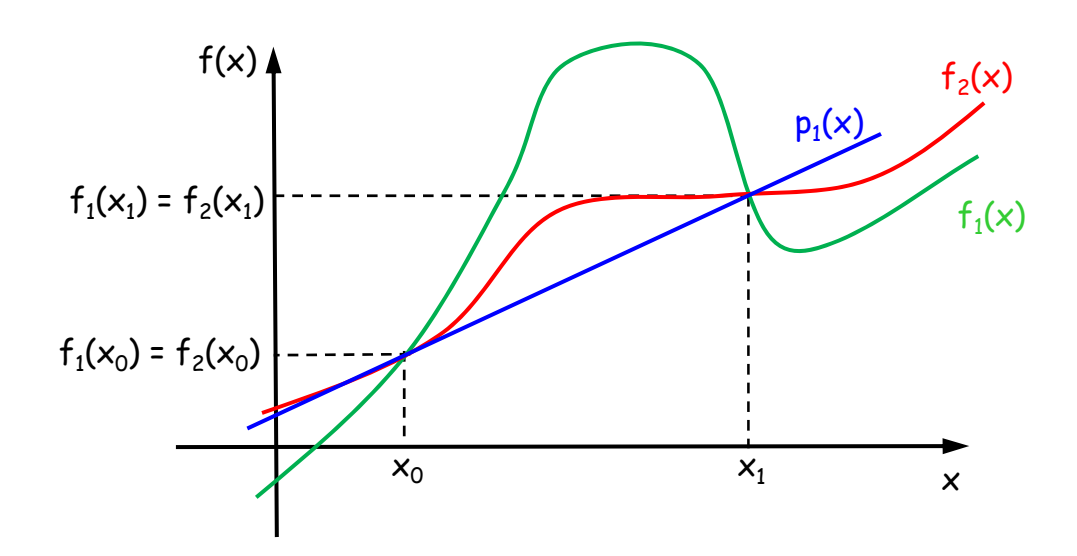

- $E_1^1(x) = f_1(x) p_1(x)$
- $E_1^2(x) = f_2(x) p_1(x)$
- $E_1^1(x)$  >  $E_1^2(x)$ ,  $\forall x \in (x_0, x_1)$

## Erro de aproximação

- **Teorema:** Sejam n+1 nós  $x_0$ ,  $x_1$ , ...,  $x_n$ . Seja  $f(x)$  com derivadas até ordem n+1 para todo x pertencente ao intervalo  $[x_0,x_n]$ . Seja p<sub>n</sub>(x) o polinômio interpolador de f(x) nesses nós. Então,  $\forall x \in [x_0, x_n]$ , o erro é dado por  $E_n(x) = (x - x_0)(x - x_1)...(x - x_n)f^{(n+1)}(\xi)/(n+1)!$ , onde  $\xi \in (x_0, x_n)$
- Demonstração:
	- Seja G(x) = (x x<sub>0</sub>)(x x<sub>1</sub>)...(x x<sub>n</sub>),  $\forall x \in [x_0, x_n]$
	- Lembrando que  $E_n(x)$  =  $f(x)$   $p_n(x)$ , seja: ■ H(t) =  $E_n(x)G(t)$  –  $E_n(t)G(x)$ ,  $t \in [x_0, x_n]$
	- H(t) possui derivadas até ordem n+1, pois f(t) por hipótese -,  $p_n(t)$  e G(t) possuem derivadas até essa ordem
	- $\blacksquare$  H(t) possui pelo menos n+2 raízes em [ $x_0, x_n$ ]:
		- $\bullet$  x<sub>0</sub>, x<sub>1</sub>, ..., x<sub>n</sub> são raízes de H(t)
		- $\bullet$  x é raiz de H(t)

# Demonstração (continuação)

- No intervalo  $[x_0,x_n]$ , H(t) está definida, possui derivadas até ordem n+1, e tem pelo menos n+2 raízes. Portanto, podemos aplicar sucessivamente o Teorema de Rolle a  $H(t)$ ,  $H'(t)$ , ...,  $H^{(n)}(t)$ :
	- $\blacksquare$  H'(t) possui pelo menos n+1 raízes em ( $x_0, x_n$ )
	- $\blacksquare$  H"(t) possui pelo menos n raízes em (x<sub>0</sub>,x<sub>n</sub>)
	- ...
	- $\blacksquare$  H<sup>(n+1)</sup>(t) possui pelo menos uma raiz em (x<sub>0</sub>,x<sub>n</sub>)
- H(t) =  $E_n(x)G(t)$   $E_n(t)G(x)$   $\Rightarrow$  H<sup>(n+1)</sup>(t) =  $E_n(x)G^{(n+1)}(t)$   $E_n^{(n+1)}(t)G(x)$
- $E_n(x) = f(x) p_n(x) \Rightarrow E_n^{(n+1)}(t) = f^{(n+1)}(t) p_n^{(n+1)}(t) = f^{(n+1)}(t)$
- $G(t) = (t x_0)(t x_1)...(t x_n) \Rightarrow G^{(n+1)}(t) = (n+1)!$
- Substituindo:
	- $H^{(n+1)}(t) = E_n(x)(n+1)! f^{(n+1)}(t)G(x)$
- Seja ξ  $\in (x_0, x_n)$  uma raiz de H<sup>(n+1)</sup>(t):
	- $H^{(n+1)}(\xi) = E_n(x)(n+1)! f^{(n+1)}(\xi)G(x) = 0$
	- E<sub>n</sub>(x) = f<sup>(n+1)</sup>(ξ)G(x)/(n+1)!
	- $E_n(x) = (x x_0)(x x_1)...(x x_n)f^{(n+1)}(\xi)/(n+1)!$

## Algumas conclusões

- Sabemos que  $E_n(x) = (x x_0)(x x_1)...(x x_n)$  $f^{(n+1)}(\xi)/(n+1)!$ , onde  $\xi \in (x_0, x_n)$
- Como há (n+1)! no denominador de  $E_n(x)$ , parece que, quando n aumenta, o erro de aproximação tende a diminuir...
- • No entanto, raramente é possível calcular  $f^{(n+1)}(x)$ , e ξ nunca é conhecido...
- Veremos a seguir como esse erro pode ser estimado através das diferenças divididas de ordem n+1

#### Estimativa para o erro

- Pelo teorema anterior:
	- $E_n(x) = (x x_0)(x x_1)...(x x_n)f^{(n+1)}(\xi)/(n+1)!$
	- $= |E_n(x)| \le |(x x_0)(x x_1)...(x x_n)| \cdot M_{n+1}/(n+1)|,$ onde  $M_{n+1} = m\Delta x_{n+1} |f^{(n+1)}(x)| e I = [x_0, x_n]$
- Pela forma de Newton:
	- $E_n(x) = (x x_0)(x x_1)...(x x_n)$ f[x,x<sub>0</sub>,x<sub>1</sub>,...,x<sub>n</sub>]
- Conclusões:
	- **f**  $[ x, x_0, x_1, ..., x_n ] = f<sup>(n+1)</sup>(ξ)/(n+1)!$ , onde ξ  $\in (x_0, x_n)$
	- $m\text{max}_{x \in I} |f[x, x_0, x_1,...,x_n]| = M_{n+1}/(n+1)!$
	- Seja D o máximo dos módulos das diferenças divididas de ordem n+1 que foram calculadas
	- $= |E_n(x)| \approx |(x x_0)(x x_1)...(x x_n)|$ .D

### Exemplo

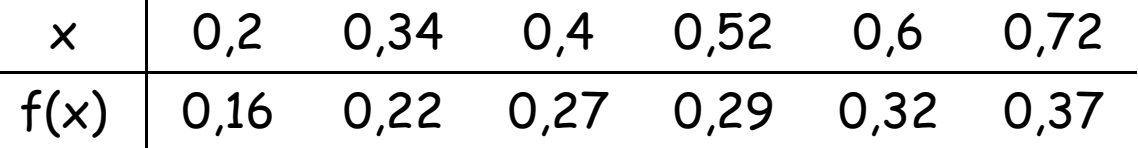

 $\mathcal{L}_{\mathcal{A}}$  Deseja-se obter f(0,47) usando um polinômio de grau 2, com uma estimativa para o erro

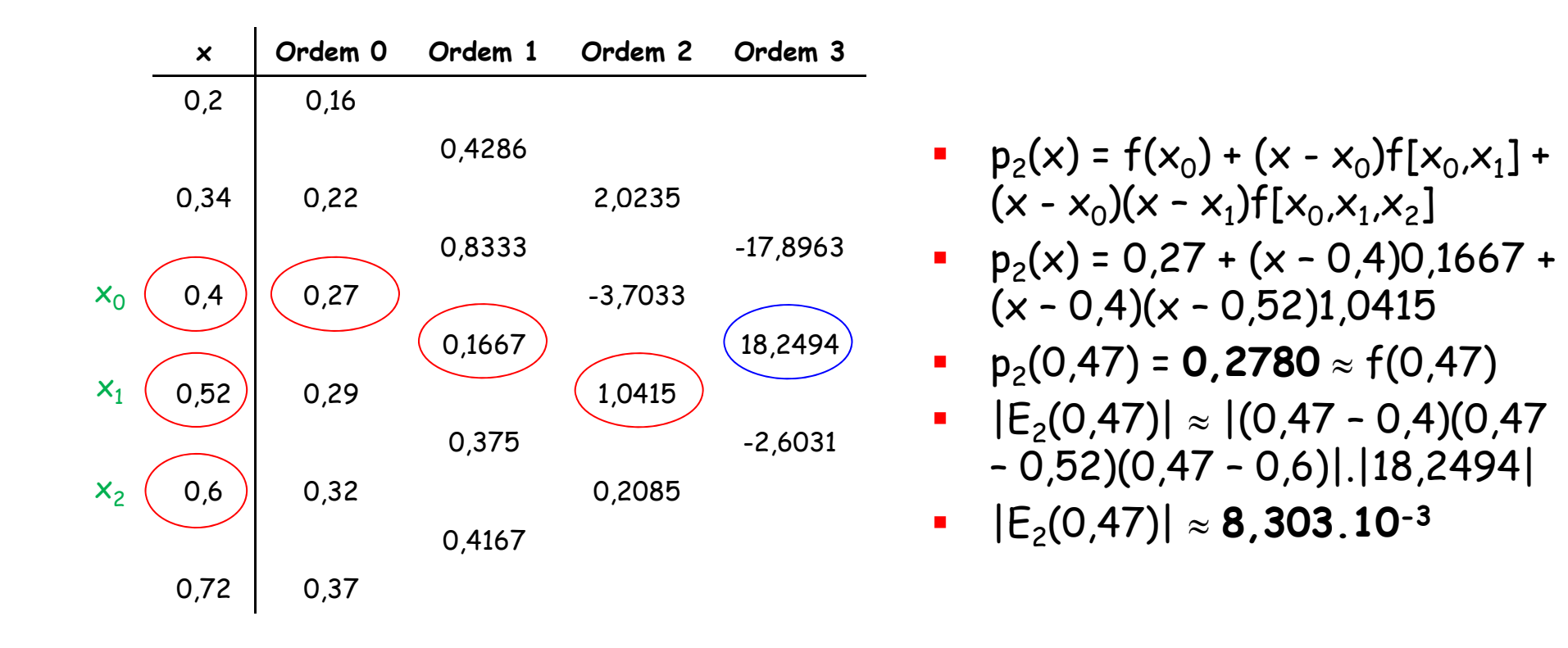

#### CCI-22

- **Entrodução**
- Forma de Lagrange
- Forma de Newton
- **Forma de Newton-Gregory**
- **Enterpolação inversa**
- Estudo do erro
- Convergência
- **Funções splines**

# Conver gência

- Sejam o intervalo [a,b] coberto pelos pontos a=x<sub>o</sub>, x<sub>1</sub>, ..., x<sub>n</sub>=b, o valor da função f nesses nós e p $_{\sf n}({\sf x})$  o polinômio interpolador de f(x)
- Uma questão importante:
	- " Vale sempre a pena utilizar o polinômio interpolador de grau máximo?
	- Em outras palavras, à medida que aumenta o número de nós de interpolação, ou seja, quando n  $\rightarrow \infty$ , p $_n(x)$ de nós de interpolação, ou seja, quando n  $\rightarrow \infty$ , p<sub>n</sub>(x)<br>sempre converge para f(x) nesse intervalo?
- **Teorema: Para qualquer sequência de nós de** interpolação a= $x_0, x_1, ..., x_n$ =b no intervalo [a,b], existe uma função contínua f(x) tal que p $_{\sf n}$ (x) existe uma função contínua f(x) tal que p<sub>n</sub>(x)<br>*não converge* para f(x) quando n → ∞

### Fenômeno de Runge

- No caso em que os nós de interpolação são igualmente espaçados, essa divergência pode ser ilustrada através de um caso conhecido como Fenômeno de Runge
- Seja, por exemplo,  $f(x) = 1/(1+25x^2)$  tabelada no intervalo [-1;1] nos nós x<sub>i</sub> = -1 + 2i/n, 0≤i≤n
- Veja abaixo f(x) com duas interpolações polinomiais:

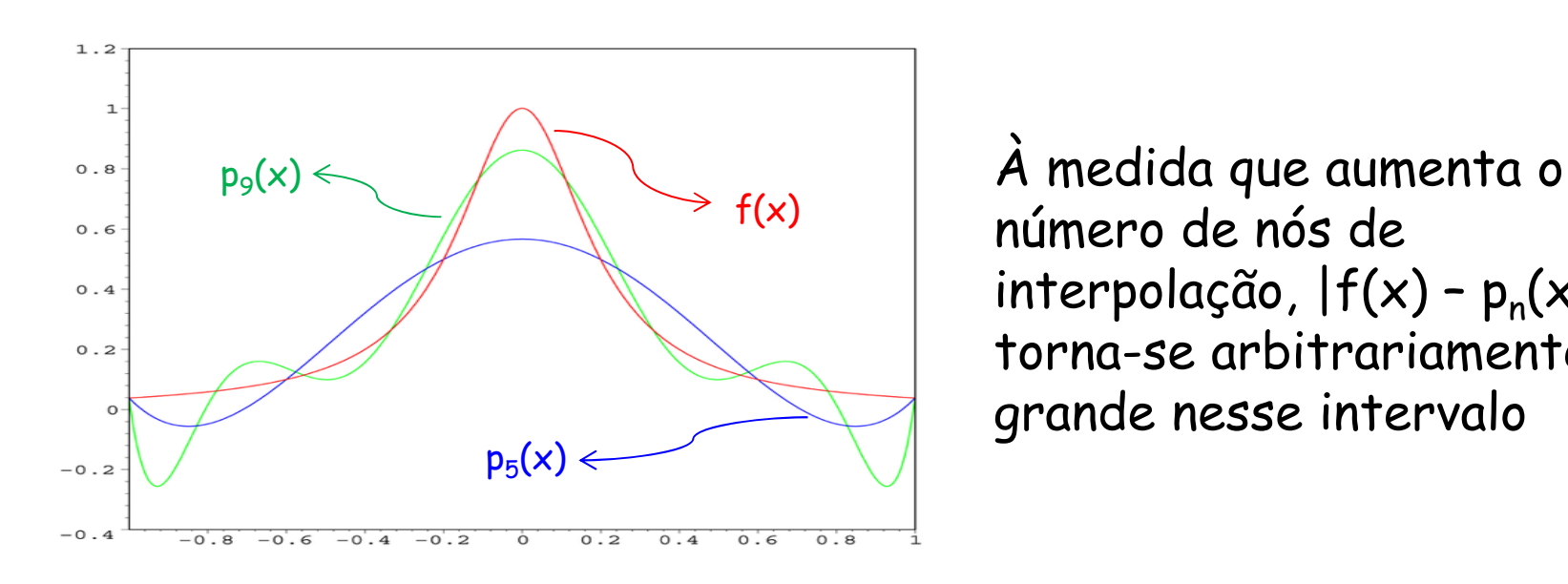

número de nós de interpolação, |f(x) - p<sub>n</sub>(x)|<br>torna-se arbitrariamente grande nesse intervalo

#### Alternativas

- Em casos como esse, há três alternativas:
	- Não aproximar f(x) através de polinômios, mas com outro tipo de funções
	- Trocar a aproximação em pontos igualmente espaçados pela aproximação em nós de Chebyshev, que distribui o erro mais homogeneamente:  $x_i = (x_0 + x_n)/2 + (x_n - x_0)\xi_i/2$ , Osisn, onde ξ<sub>i</sub> = cos ((2i+1)π/(2n+2))
	- Usar funções splines, com convergência garantida

#### CCI-22

- **Entrodução**
- Forma de Lagrange
- Forma de Newton
- **Forma de Newton-Gregory**
- **Enterpolação inversa**
- Estudo do erro
- Convergência
- **Funções splines**

#### Fun ções splines

- **Splines são hastes flexíveis (de plástico ou de madeira),** fixadas em certos pontos de uma mesa de desenho, para traçar curvas suaves
- A ideia deste método é interpolar a função em grupos de poucos nós (geralmente, dois a dois), e ao mesmo tempo impor condições para que a aproximação e suas derivadas (até certa ordem) sejam contínuas. Desse modo, serão obtidos polinômios de grau menor

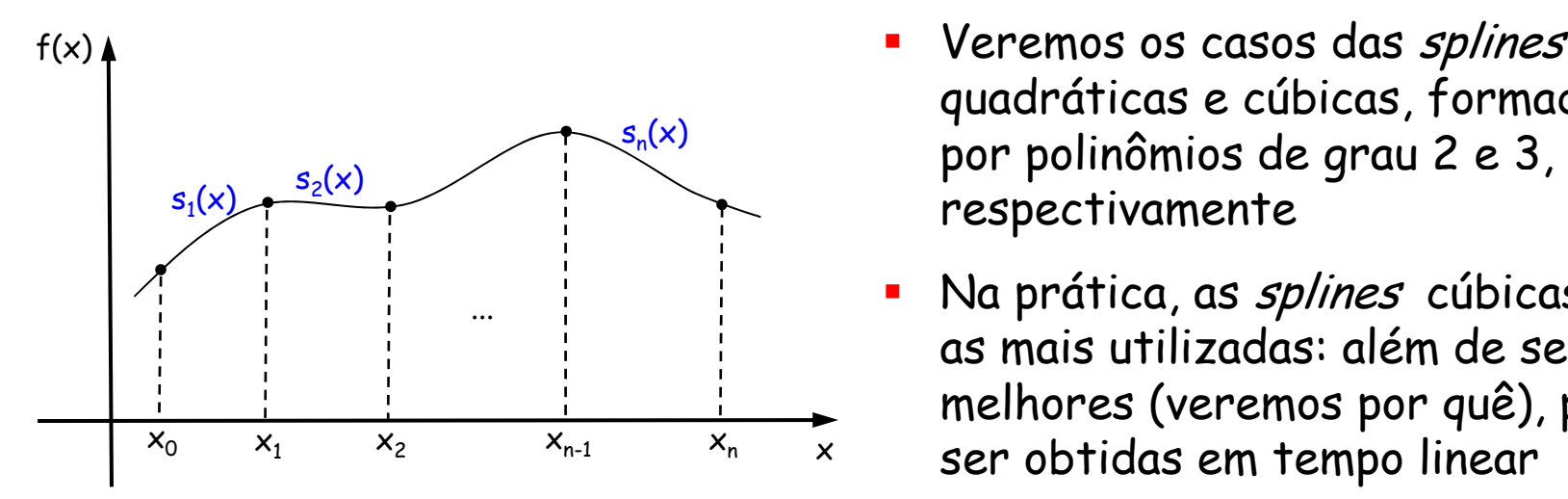

- П Veremos os casos das splines quadráticas e cúbicas, formadas por polinômios de grau 2 e respectivamente
- П Na prática, as splines cúbicas são as mais utilizadas: além de serem melhores (veremos por quê), podem ser obtidas em tempo linear

# Splines quadráticas

- Dados n+1 nós distintos a= $x_0$ ,  $x_1$ , ...,  $x_n$ =b e seus respectivos valores  $f(x_0) = y_0$ ,  $f(x_1) = y_1$ , ...,  $f(x_n) = y_n$ , a spline quadrática será formada por n parábolas  $s_i(x)$ , 0<i≤n, uma em cada intervalo
- Os 3n coeficientes das n parábolas podem ser calculados através das seguintes condições: <sup>n</sup>º equações

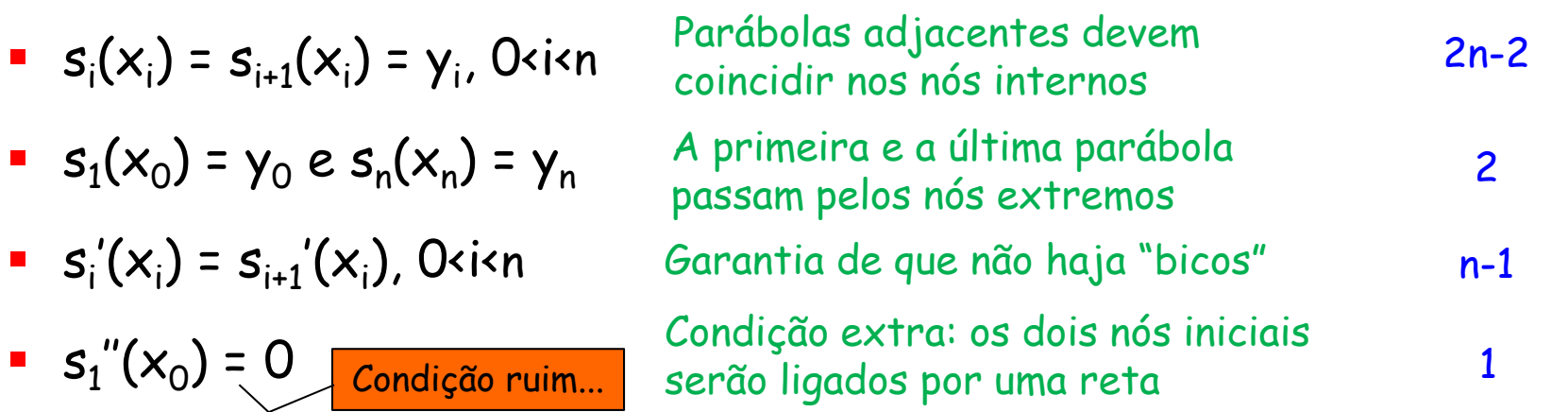

 Essas equações geram um sistema linear de ordem 3n 3n, que pode ser resolvido através da Eliminação de Gauss

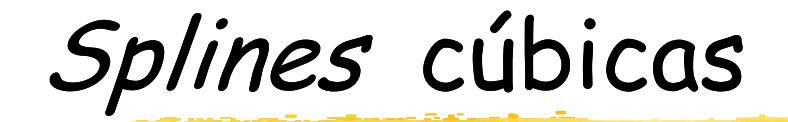

Dados n+1 nós distintos a= $x_0$ ,  $x_1$ , ...,  $x_n$ =b e seus respectivos valores  $f(x_0) = y_0$ ,  $f(x_1) = y_1$ , ...,  $f(x_n) = y_n$ , a spline cúbica será formada por n polinômios cúbicos  $s_i(x)$ , O<isn, com as sequintes propriedades:

<sup>n</sup>º equações

\n- \n
$$
s_i(x_i) = s_{i+1}(x_i) = y_i
$$
, Oxis n\n
\n- \n $s_1(x_0) = y_0 \, e \, s_n(x_n) = y_n$ \n
\n- \n $s_i'(x_i) = s_{i+1}'(x_i)$ , Oxis n\n
\n- \n $s_i''(x_i) = s_{i+1}''(x_i)$ , Oxis n\n
\n- \n $s_i''(x_i) = s_{i+1}''(x_i)$ , Oxis n\n
\n- \n $s_i''(x_i) = s_{i+1}''(x_i)$ , Oxis n\n
\n

- Acima há 4n-2 equações, mas existem 4n incógnitas...
- " Veremos a seguir como é possível deduzir os n polinômios cúbicos  $s_i(x)$

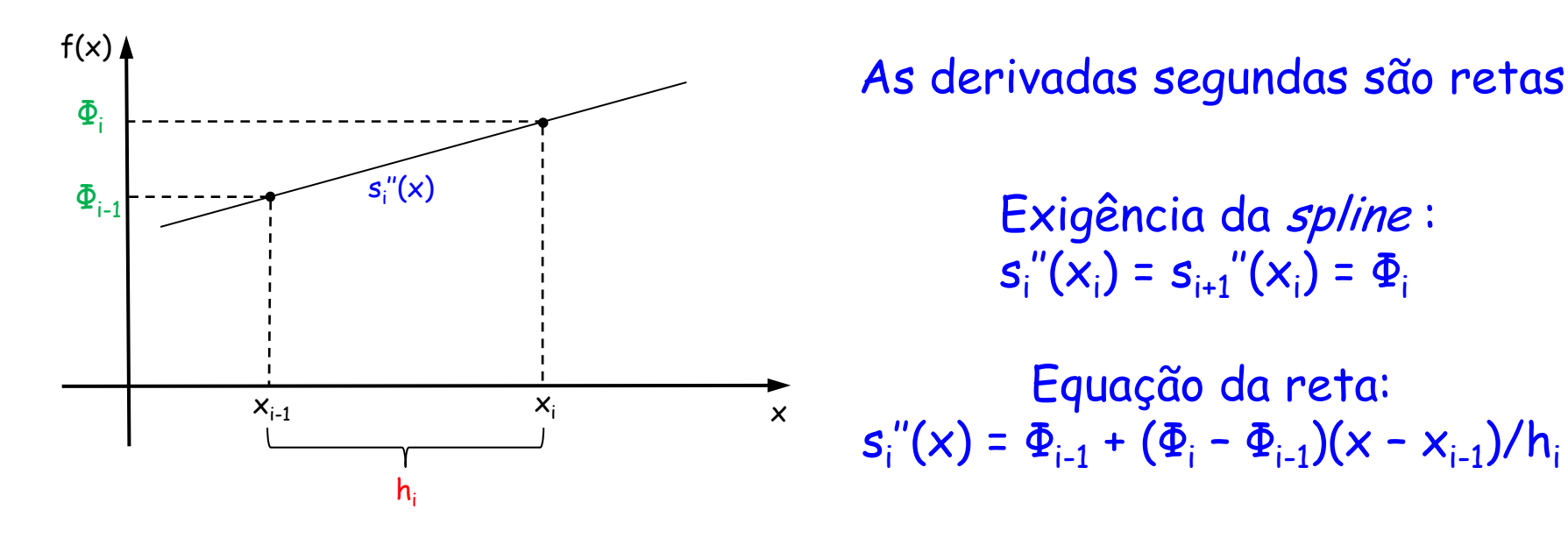

 $s_i''(x_i) = s_{i+1}''(x_i) = \Phi_i$ 

 $\overrightarrow{x_i}$   $\overrightarrow{z_i}$   $\overrightarrow{z_i}$   $\overrightarrow{z_i}$   $\overrightarrow{z_i}$  $s_{i}^{x_{i-1}}$  x  $s_{i}^{''}(x) = \Phi_{i-1} + (\Phi_i - \Phi_{i-1})(x - x_{i-1})/h_i$ 

- Desenvolvendo a equação da reta:
	- $\bullet$   $s_i''(x) = \Phi_{i-1} + (\Phi_i x \Phi_i x_{i-1} \Phi_{i-1} x + \Phi_{i-1} x_{i-1})/h_i$
	- $\bullet$   $S_i''(x) = (\Phi_{i-1}(x_i x_{i-1}) + (\Phi_i x \Phi_i x_{i-1} \Phi_{i-1} x + \Phi_{i-1} x_{i-1}))/h_i$
	- $s_i''(x) = \Phi_{i-1}(x_i x)/h_i + \Phi_i(x x_{i-1})/h_i$
- Sem perda de generalidade
- **Entegrando:** 
	- $s_i'(x) = -\Phi_{i-1}(x_i x)^2/2h_i(+c_i) + \Phi_i(x x_{i-1})^2/2h_i(-d_i)$

- $s_i'(x) = -\Phi_{i-1}(x_i x)^2/2h_i + c_i + \Phi_i(x x_{i-1})^2/2h_i d_i$
- **Integrando novamente:** Sem perda de generalida

Sem perda de generalidade

- $s_i(x) = \Phi_{i-1}(x_i x)^3/6h_i + \Phi_i(x x_{i-1})^3/6h_i + (c_i(x x_{i-1}) + d_i(x_i x))$
- Substituindo x por  $x_{i-1}$ :

 $s_i(x_{i-1}) = \Phi_{i-1}h_i^2/6 + d_ih_i$ 

- Sabemos que  $s_i(x_{i-1}) = y_{i-1}$ :
	- $d_i = y_{i-1}/h_i h_i \Phi_{i-1}/6$
- Substituindo x por  $x_i$  em s<sub>i</sub>:
	- $s_i(x_i) = \Phi_i h_i^2 / 6 + c_i h_i$
- Sabemos que  $s_i(x_i) = y_i$ :
	- $-c_i = y_i/h_i h_i\Phi_i/6$
- Substituindo  $c_i$  e d<sub>i</sub> na fórmula de s<sub>i</sub>(x):
	- $s_i(x) = \Phi_{i-1}(x_i x)^3/6h_i + \Phi_i(x x_{i-1})^3/6h_i + (y_i/h_i h_i\Phi_i/6)(x x_{i-1}) +$  $(y_{i-1}/h_i - h_i\Phi_{i-1}/6)(x_i - x)$

- $s_i(x) = \Phi_{i-1}(x_i x)^3/6h_i + \Phi_i(x x_{i-1})^3/6h_i + (y_i/h_i x_{i-1})^3/6h_i$  $h_1 \Phi_i/6$ )(x – x<sub>i-1</sub>) + (y<sub>i-1</sub>/h<sub>i</sub> – h<sub>i</sub> $\Phi_{i-1}/6$ )(x<sub>i</sub> – x)
- **Derivando s**<sub>i</sub>(x):
	- $s_i'(x) = -\Phi_{i-1}(x_i x)^2/2h_i + \Phi_i(x x_{i-1})^2/2h_i + y_i/h_i h_i\Phi_i/6 y_{i-1}/h_i$ +  $h_i \Phi_{i-1}/6$
- Substituindo x por  $x_i$ :
	- $s_i'(x_i) = h_i \Phi_i/3 + y_i/h_i y_{i-1}/h_i + h_i \Phi_{i-1}/6$
- **Calculemos também s**<sub>i+1</sub>'(x<sub>i</sub>):
	- $s_{i+1}'(x) = -\Phi_i(x_{i+1} x)^2/2h_{i+1} + \Phi_{i+1}(x x_i)^2/2h_{i+1} + y_{i+1}/h_{i+1}$  $h_{i+1}\Phi_{i+1}/6 - y_i/h_{i+1} + h_{i+1}\Phi_i/6$
	- $s_{i+1}'(x_i) = -h_{i+1}\Phi_i/3 + y_{i+1}/h_{i+1} h_{i+1}\Phi_{i+1}/6 y_i/h_{i+1}$
- Sabemos que  $s_i'(x_i) = s_{i+1}'(x_i)$ :
	- $-h_i\Phi_i/3 + \gamma_i/h_i + h_i\Phi_{i-1}/6 \gamma_{i-1}/h_i = -h_{i+1}\Phi_i/3 + \gamma_{i+1}/h_{i+1} h_{i+1}\Phi_{i+1}/6 \gamma_{i+1}/h_{i+1}$  $y_i/h_{i+1}$
	- $h_i\Phi_{i-1}$  + 2(h<sub>i</sub> + h<sub>i+1</sub>) $\Phi_i$  + h<sub>i+1</sub> $\Phi_{i+1}$  = 6((y<sub>i+1</sub> y<sub>i</sub>)/h<sub>i+1</sub> (y<sub>i</sub> y<sub>i-1</sub>)/h<sub>i</sub>)

 $h_i\Phi_{i-1}$  + 2(h<sub>i</sub> + h<sub>i+1</sub>) $\Phi_i$  + h<sub>i+1</sub> $\Phi_{i+1}$  = 6((y<sub>i+1</sub> - y<sub>i</sub>)/h<sub>i+1</sub> - (y<sub>i</sub> - y<sub>i-1</sub>)/h<sub>i</sub>)

não são ruins..

- **Essa igualdade é válida para O<i<n:** 
	- n-1 equações et al. Estas condições
	- **a** n+1 incógnitas:  $\Phi_0$ , ...,  $\Phi_n$  **decomposition** and  $\theta$  is  $\theta$  is  $\theta$  is  $\theta$  is  $\theta$  is  $\theta$  is  $\theta$  is  $\theta$  is  $\theta$  is  $\theta$  is  $\theta$  is  $\theta$  is  $\theta$  is  $\theta$  is  $\theta$  is  $\theta$  is  $\theta$  is  $\theta$  is  $\theta$  is  $\theta$  is  $\$
- Basta acrescentar duas condições:  $\Phi_0 = 0 e \Phi_n = 0$
- $\overline{\phantom{a}}$ Sistema linear tridiagonal de ordem n-1:

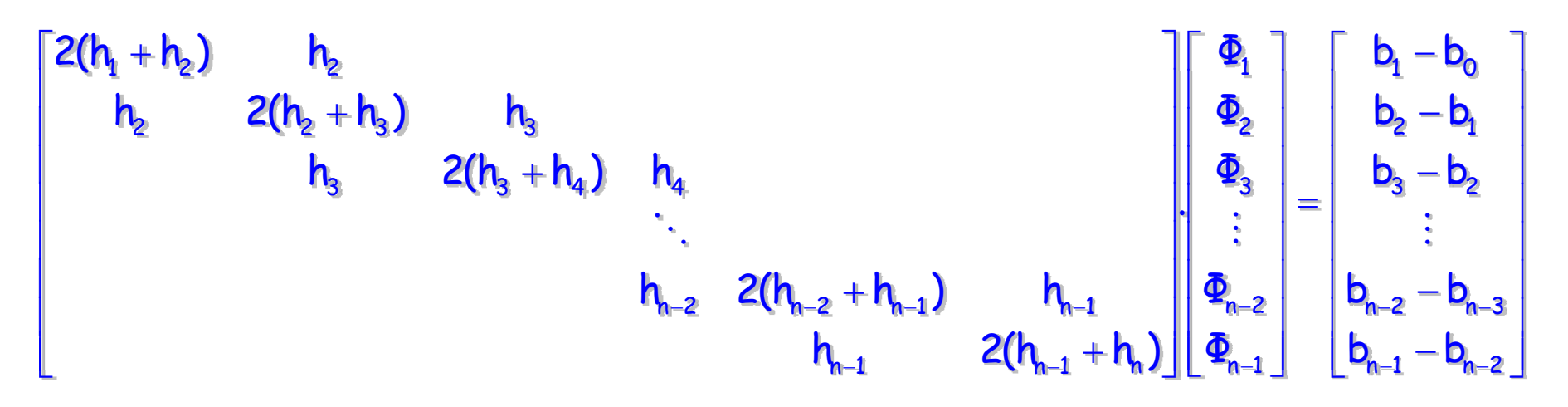

onde b<sub>i</sub> = 6(y<sub>i+1</sub> - y<sub>i</sub>)/h<sub>i+1</sub>, 0≤i<n

# Exemplo

 $\overline{\phantom{a}}$ Deseja-se obter f(0,25) através de *spline* cúbica:

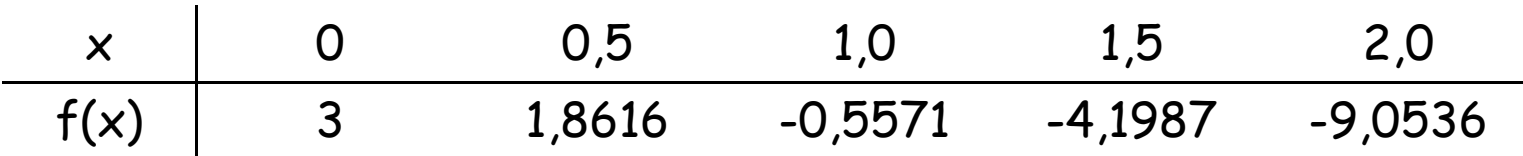

- Será preciso determinar s $_1(x)$ , s $_2(x)$ , s $_3(x)$  e s $_4(x)$
- $\overline{\phantom{a}}$ Nesse exemplo,  $h_i = 0.5$ , para 0<i $\leq 4$
- $\mathcal{L}_{\mathcal{A}}$ Sistema tridiagonal:

$$
\begin{bmatrix} 2 & 0.5 & 0 \ 0.5 & 2 & 0.5 \ 0 & 0.5 & 2 \ \end{bmatrix} \begin{bmatrix} \Phi_1 \\ \Phi_2 \\ -14.6748 \\ -14.5598 \end{bmatrix} = \begin{bmatrix} -15.3636 \\ -14.6748 \\ -14.5598 \end{bmatrix} \qquad \begin{array}{c} \Phi_3 = -6.252 \\ \Phi_2 = -4.111 \\ \Phi_1 = -6.654 \end{array}
$$

- $\Box$ Como se deseja obter uma aproximação para f(0,25), basta calcular  $s_1(0,25)$ :
	- $\blacksquare$  $s_i(x) = \Phi_{i-1}(x_i - x)^3/6h_i + \Phi_i(x - x_{i-1})^3/6h_i + (y_i/h_i - h_i\Phi_i/6)(x - x_{i-1}) + (y_{i-1}/h_i - h_i\Phi_{i-1}/6)(x_i - x)$
	- $s_1(0,25) = \Phi_1(0,25 - 0)^3/6.0,5 + (y_1/0,5 - 0.5\Phi_1/6)(0,25 - 0) + (y_0/0,5)(0,5 - 0.25)$
	- $s_1(0,25) = 2,5348 \approx f(0,25)$

# Implementação

- No cálculo da *spline* cúbica, é preciso resolver um sistema linear tridiagonal
- Através da Eliminação de Gauss, é possível triangularizar este sistema, mas de uma forma ainda mais eficiente
- Vejamos um caso particular (n=4):

$$
\begin{bmatrix}\n2(h_1 + h_2) & h_2 & 0 \\
h_2 & 2(h_2 + h_3) & h_3 \\
0 & h_3 & 2(h_3 + h_4)\n\end{bmatrix} =\n\begin{bmatrix}\nc_1 & h_2 & 0 \\
h_2 & c_2 & h_3 \\
0 & h_3 & c_3\n\end{bmatrix}
$$
\n
$$
L_2 = L_2 - (h_2/c_1) L_1
$$
\n
$$
\begin{bmatrix}\nc_1 & h_2 & 0 \\
0 & c_2' & h_3 \\
0 & h_3 & c_3\n\end{bmatrix}
$$
\n
$$
L_3 = L_3 - (h_3/c'_2) L_2
$$
\n
$$
\begin{bmatrix}\nc_1 & h_2 & 0 \\
0 & h_3 & c_3\n\end{bmatrix}
$$
\n
$$
= \begin{bmatrix}\nr_1 & h_2 & 0 \\
0 & r_2' & h_3 \\
0 & 0 & c_3'\n\end{bmatrix}
$$
\n
$$
= \begin{bmatrix}\nF_1 & F_2 & 0 \\
F_3 & F_3 & F_4\n\end{bmatrix}
$$
\n
$$
= \begin{bmatrix}\nr_1 & h_2' & 0 \\
0 & h_3' & c_3'\n\end{bmatrix}
$$
\n
$$
= L_3 - (h_3/c'_2) L_2
$$
\n
$$
= \begin{bmatrix}\nr_1 & h_2' & 0 \\
0 & h_3' & c_3'\n\end{bmatrix}
$$
\n
$$
= \begin{bmatrix}\nr_1 & h_2' & 0 \\
0 & h_3' & c_3'\n\end{bmatrix}
$$
\n
$$
= \begin{bmatrix}\nr_1 & h_2' & 0 \\
0 & h_3' & c_3'\n\end{bmatrix}
$$
\n
$$
= \begin{bmatrix}\nr_1 & h_2' & 0 \\
0 & h_3' & c_3'\n\end{bmatrix}
$$
\n
$$
= \begin{bmatrix}\nr_1 & h_2' & 0 \\
0 & h_3' & c_3'\n\end{bmatrix}
$$
\n
$$
= \begin{bmatrix}\nr_1 & h_2' & 0 \\
0 & h_3' & c_3'\n\end{bmatrix}
$$
\n
$$
= \begin{bmatrix}\nr_1 & h_2' & 0 \\
0 & h_3' & c_3'\n\end{bmatrix}
$$

#### Algoritmo

- $\blacksquare$  Cálculo de  $\Phi_i$ , O<i<n:
	- $c_1 = 2(h_1 + h_2)$
	- **Para 1**<i<n, calcular  $c_i = 2(h_i + h_{i+1}) (h_i)^2/c_{i-1}$
	- d<sub>1</sub> =  $b_1 b_0$
	- Para 1<i<n, calcular  $d_i = (b_i b_{i-1}) (h_i d_{i-1})/c_{i-1}$
	- $\Phi_{n-1} = d_{n-1}/c_{n-1}$
	- **-** Para n-1>i>0, calcular  $\Phi_i = (d_i h_{i+1}\Phi_{i+1})/c_i$
- Os cálculos acima podem ser realizados em  $tempo O(n)$
- ■ Dado  $x \in [x_0,x_n]$ , em tempo  $O(n)$  é possível encontrar o s<sub>i</sub> adequado, 0<i≤n, e calcular s<sub>i</sub>(x)

#### MatLab

- $\overline{\phantom{a}}$  interp1(x, y, xi, method)
	- $\blacksquare$  Vetor com resultados associados aos valores xi, usando interpolação a partir dos dados dos vetores x e y
	- $\blacksquare$ method pode ser: 'nearest', 'linear' (padrão), 'cubic', 'spline'
- $\blacksquare$  spline(x,y,xi)
	- Г Idem, usando spline cúbica
	- Importante: MatLab calcula as splines cúbicas de um modo diferente; por isso, os resultados obtidos são ligeiramente distintos...